# **Lumache**

*Release 0.1*

**Graziella**

**Jul 13, 2022**

# **CONTENTS**

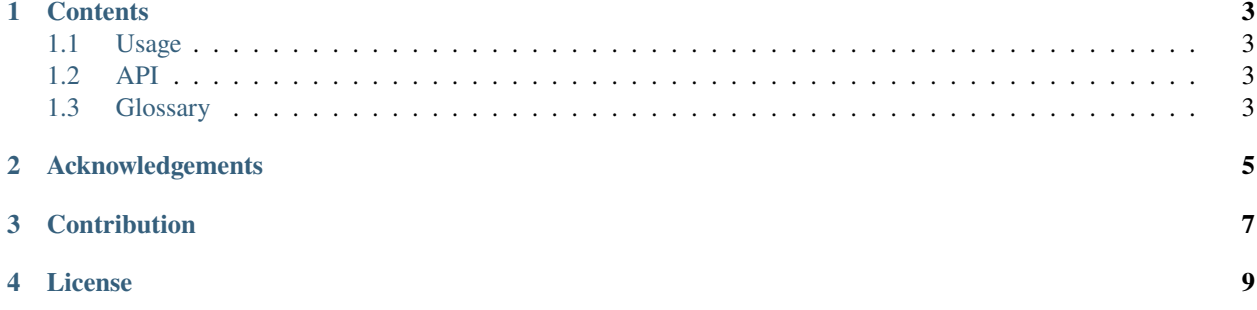

**QPrism** is a Python library that can thoroughly assess the quality of video, audio, and sensor data. It provides user the flexibility to compute any supported metrics that are relevant to their research, and the genrality that the library applies to any data converted to the specified structure. **To be filled in, current statement of need is a bit subjective and need modification in my opinion.**

Check out the *[Usage](#page-6-1)* section for further information, including how to *[Installation](#page-6-4)* the project.

**Note:** This project is under active development.

### **ONE**

### **CONTENTS**

### <span id="page-6-1"></span><span id="page-6-0"></span>**1.1 Usage**

### <span id="page-6-4"></span>**1.1.1 Installation**

To use Lumache, first install it using pip:

(.venv) \$ pip install lumache

### **1.1.2 Creating recipes**

To retrieve a list of random ingredients, you can use the lumache.get\_random\_ingredients() function:

The kind parameter should be either "meat", "fish", or "veggies". Otherwise, lumache. get\_random\_ingredients() will raise an exception.

For example:

```
>>> import lumache
>>> lumache.get_random_ingredients()
['shells', 'gorgonzola', 'parsley']
```
### <span id="page-6-2"></span>**1.2 API**

### <span id="page-6-3"></span>**1.3 Glossary**

### **1.3.1 Video Module**

**word**

explanation explanation

#### **word**

explanation explanation

### **1.3.2 Audio Module**

**word**

explanation

### **1.3.3 Sensor Module**

**word**

**TWO** 

# **ACKNOWLEDGEMENTS**

<span id="page-8-0"></span>Fill in the acknowledgements

# **THREE**

## **CONTRIBUTION**

<span id="page-10-0"></span>Fill in how the community can contribute to the project, how to report an issue, etc

# **FOUR**

# **LICENSE**

<span id="page-12-0"></span>To be done - Apply the OSI